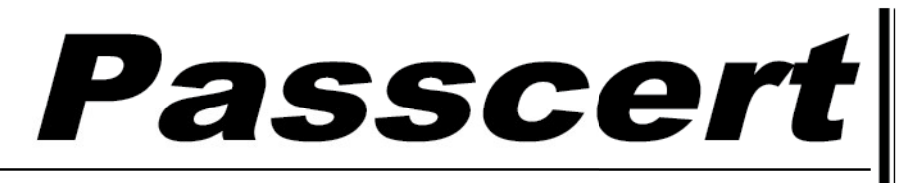

**Higher Quality, better service!** 

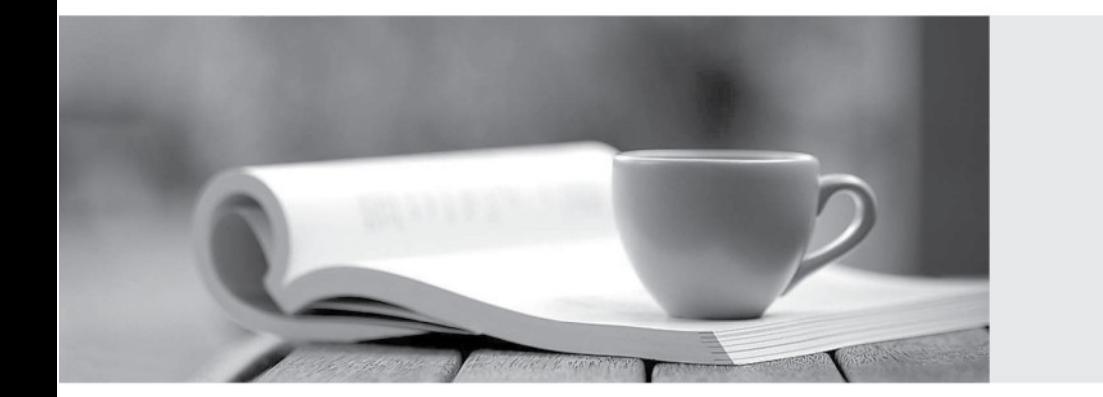

**Http:/[/www.passcert.com](http://www.passcert.com)**

Q&A

We offer free update service for one year.

# **Exam** : **MS-203**

#### **Title** : Microsoft 365 Messaging

# **Version** : DEMO

#### 1. Topic 1, Contoso Ltd

#### **Overview**

#### **General Overview**

Contoso, Ltd. is a national freight company in the United States. The company has 15,000 employees.

# **Physical Locations**

Contoso has a main office in Houston and 10 branch offices that each contains 1,000 employees.

### **Existing Environment**

# **Active Directory and Microsoft Exchange Server Environments**

The network contains an Active Directory forest named contoso.com. The forest contains one root domain named contoso.com and 10 child domains. All domain controllers run Windows Server 2019. The forest has Active Directory Certificate Services (AD CS) and Active Directory Federation Services (AD FS) deployed.

You have a hybrid deployment of Exchange Server 2019 and Microsoft Office 365.

There are 2,000 user mailboxes in Exchange Online.

Each office contains two domain controllers and two Mailbox servers. the main office also contains an Edge transport server.

The organization contains 100 public folders. The folders contain 80 GB of content.

All email messages sent to contoso.com are delivered to Exchange Online. All messages sent to onpremises mailboxes are routed through the Edge Transport server.

Advanced Threat Protection (ATP) is enabled and configured for the Office 365 tenant.

### **Network Infrastructure**

Each office connects directly to the Internet by using a local connection. The offices connect to each other by using a WAN link.

### **Requirements**

### **Planned Changes**

Contoso plans to implement the following changes:

 $\infty$  For all new users in the on-premises organization, provide an email address that uses the value of the Last Name attribute and the first two letters of the First Name attribute as a prefix.

✑ Decommission the public folders and replace the folders with a Microsoft 265 solution that maintains web access to the content.

### **Technical Requirements**

Contoso identifies the following technical requirements:

 $\infty$  All email messages sent from a SMTP domain named adatum.com must never be identified as spam. ✑ Any solution to replace the public folders must include the ability to collaborate with shared calendars.

### **Security Requirements**

Contoso identifies the following security requirements:

 $\infty$  The principle of least privilege must be applied to all users and permissions.

The safer , easier way to help you pass any IT exams.

✑ All email messages sent from an SMTP domain named com to contoso.com must be encrypted.

✑ All users must be protected from accessing unsecure websites when they click on URLs embedded in email messages.

 $\infty$  If a user attempts to send an email message to a distribution group that contains more than 15 members by using Outlook, the user must receive a warning before sending the message.

#### **Problem statements**

Recently, a user named HelpdeskUser1 erroneously created several mailboxes. Helpdesk1user1 is a member of the Recipient Management management role group.

Users who have a mailbox in office 365 report that it takes a long time for email messages containing attachments to be delivered.

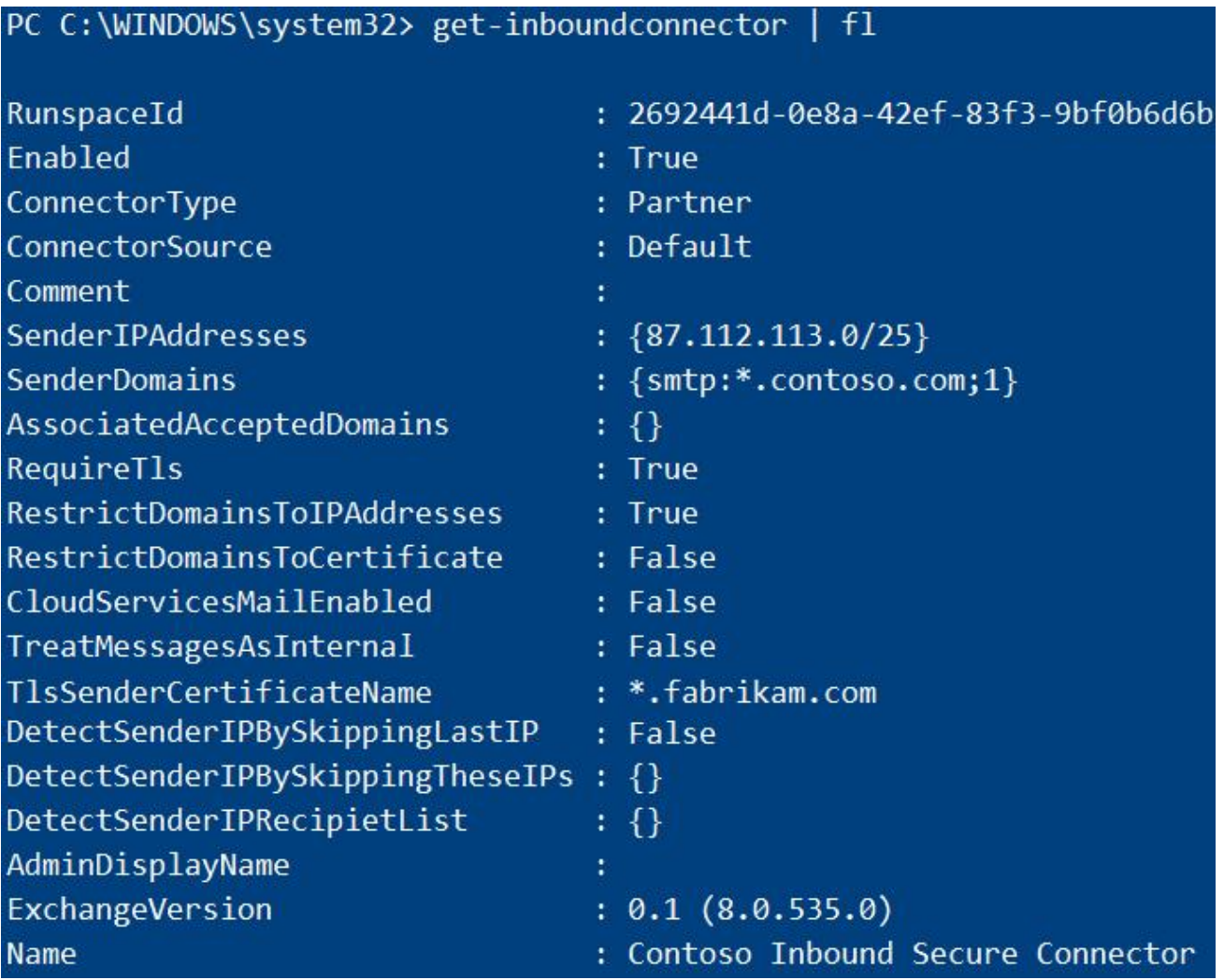

#### You need to recommend a solution for the public folders that supports the planned changes and meets the technical requirements.

What should you recommend?

A. Microsoft SharePoint site mailboxes

# **Exhibit**

- B. Office 365 groups
- C. Resource mailboxes
- D. Public folder replicas

#### **Answer:** B

#### **Explanation:**

Reference: https://docs.microsoft.com/en-us/exchange/collaboration/public-folders/migrate-to-office-365 groups?view=exchserver-2019

2.You need to resolve the email delivery delay issue.

What should you do?

A. From the Security & Compliance admin center, modify the safe attachments policy

- B. From the Security & Compliance admin center, create a supervision policy.
- C. From the Exchange admin center in Exchange Online, modify the antimalware policy.

D. From the Exchange admin center in Exchange Online, modify the spam filter policy.

#### **Answer:** A

#### **Explanation:**

Reference: https://docs.microsoft.com/en-us/office365/securitycompliance/dynamic-delivery-andpreviewing

#### 3.HOTSPOT

You need to configure the environment to support the planned changes for email addresses.

How should you complete the command? To answer, select the appropriate options in the answer area. NOTE: Each correct selection is worth one point.

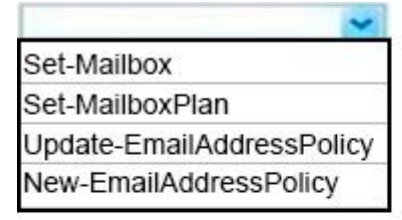

-Name ''UserMailboxes''

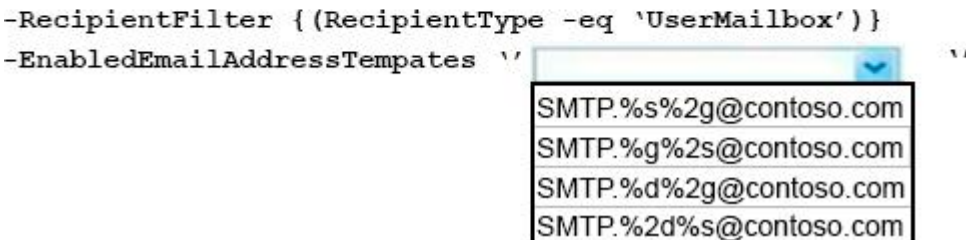

**Answer:**

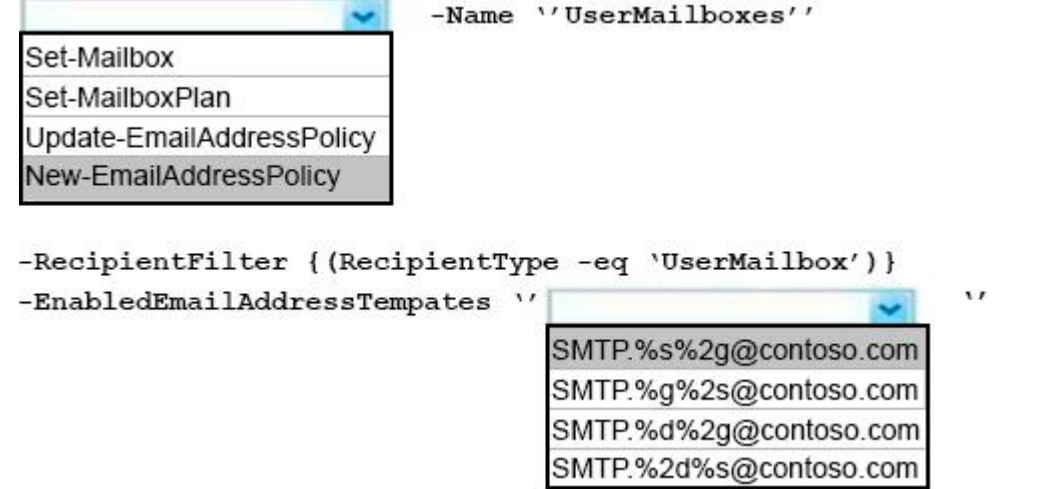

#### **Explanation:**

Reference:

https://docs.microsoft.com/en-us/powershell/module/exchange/email-addresses-and-address-

books/new-emailaddresspolicy?view=exchange-ps

https://docs.microsoft.com/en-us/Exchange/email-addresses-and-address-books/email-addresspolicies/email-address-policies?view=exchserver-2019

#### 4.HOTSPOT

Use the drop-down menus to select the answer choice that complete each statement based on the information presented in the Exchange Online Connector exhibit. NOTE: Each correct selection is worth one point.

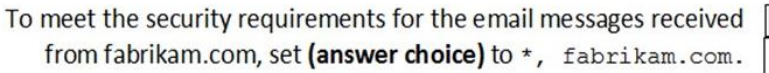

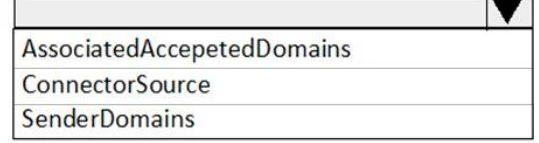

When an email message is sent from fabrikam.com to an on-premises [ mailbox, the message will be sent (answer choice).

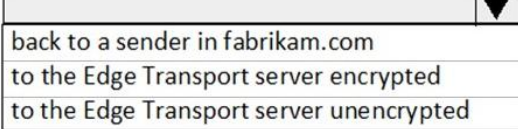

#### **Answer:**

To meet the security requirements for the email messages received from fabrikam.com, set (answer choice) to \*, fabrikam.com.

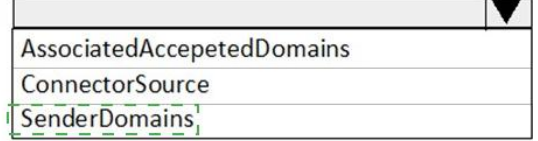

When an email message is sent from fabrikam.com to an on-premise mailbox, the message will be sent (answer choice

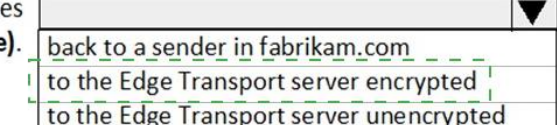

#### **Explanation:**

**SenderDomains** to the Edge Transport server encrypted 5.You need to configure the Exchange organization to meet the security requirements for sending email messages to distribution groups.

Which cmdlet should you run?

- A. Set-OrganizationConfig
- B. Set-DistributionGroup
- C. Set-Mailbox
- D. New-PolicyipConfig

# **Answer:** B

# **Explanation:**

To meet the security requirements for sending email messages to distribution groups in Exchange, you should use the Set-DistributionGroup cmdlet. This cmdlet is used to modify the properties of existing distribution groups.